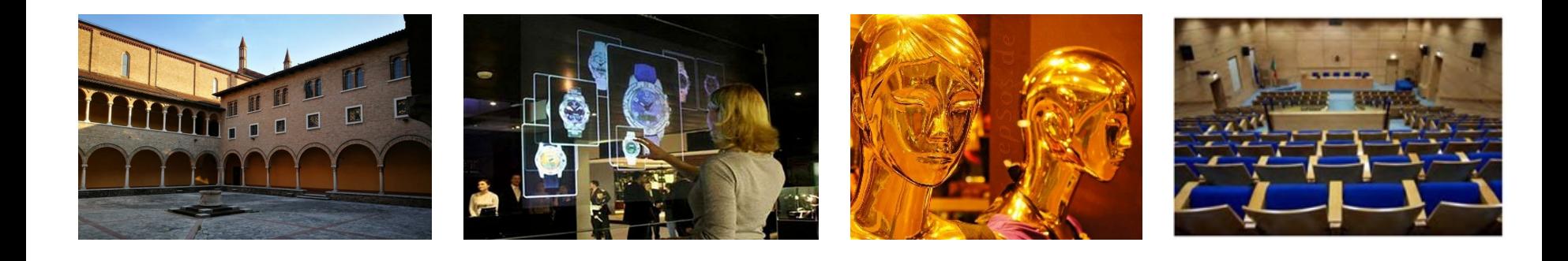

## **Corso di Laurea in Ingegneria Informatica @ Mantova**

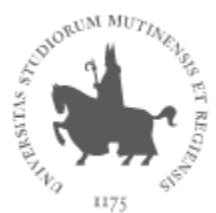

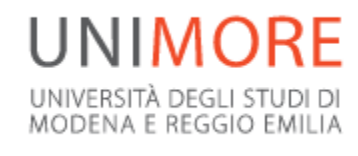

Dipartimento di Ingegneria "Enzo Ferrari" Dipartimento di Scienze e Metodi dell'Ingegneria Dipartimento di Scienze Fisiche, Informatiche e Matematiche

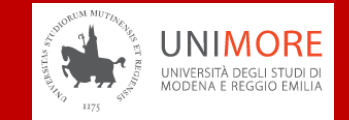

#### **I DATI UNIONCAMERE-ANPAL**

## Lavoro, in Italia introvabili gli esperti Ict: oltre 500 mila posizioni vacanti

Home > Lavoro E Carriere

Condividi questo articolo

in  $\vee$   $\vee$   $\ominus$   $\rightarrow$ 

A ottobre il mismatch sale al 47,8%. I laureati in informatica i più richiesti ma mancano all'appello anche figure tecniche in particolare nel mondo delle telecomunicazioni. Il solo comparto della meccatronica a caccia di 34mila nuovi lavoratori al mese

14 Ott 2021

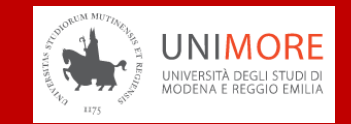

## **La professione dell'Ingegnere Informatico è la più richiesta nel mondo e in Italia**

- Per le **grandi multinazionali dell'informatica** (Google, Apple, Microsoft, IBM, Amazon, Facebook…)
- Per il **settore industriale** (es. informatica robotica, impianti, domotica, Industria 4.0)
- Per il settore dei **servizi pubblici e privati** (es. sistemi di analisi medica o i sistemi informativi pubblica amministrazione, smart city)
- La sua figura è richiesta da **organizzazioni private e pubbliche** che utilizzano l'informatica per pianificare, progettare, gestire, decidere, produrre e amministrare
- Può essere un **libero professionista** e un **imprenditore** e un progettista di successo nelle **industrie**
- Può proseguire gli studi verso la **Laurea Magistrale**

## **CON CHI LAVORA**

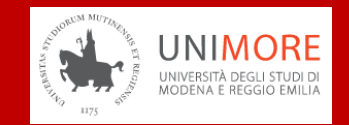

L'ingegnere informatico **NON è un nerd chiuso solo nel suo data center!**

- Lavora con ingegneri informatici
- Lavora con esperti di ogni settore (medici, ingegneri, economisti, sociologi, artisti, architetti ...)
- Progetta e realizza sistemi, servizi ed applicazioni spesso collaborando con esperti di altre discipline
- Trova nuove soluzioni per VECCHI E NUOVI problemi

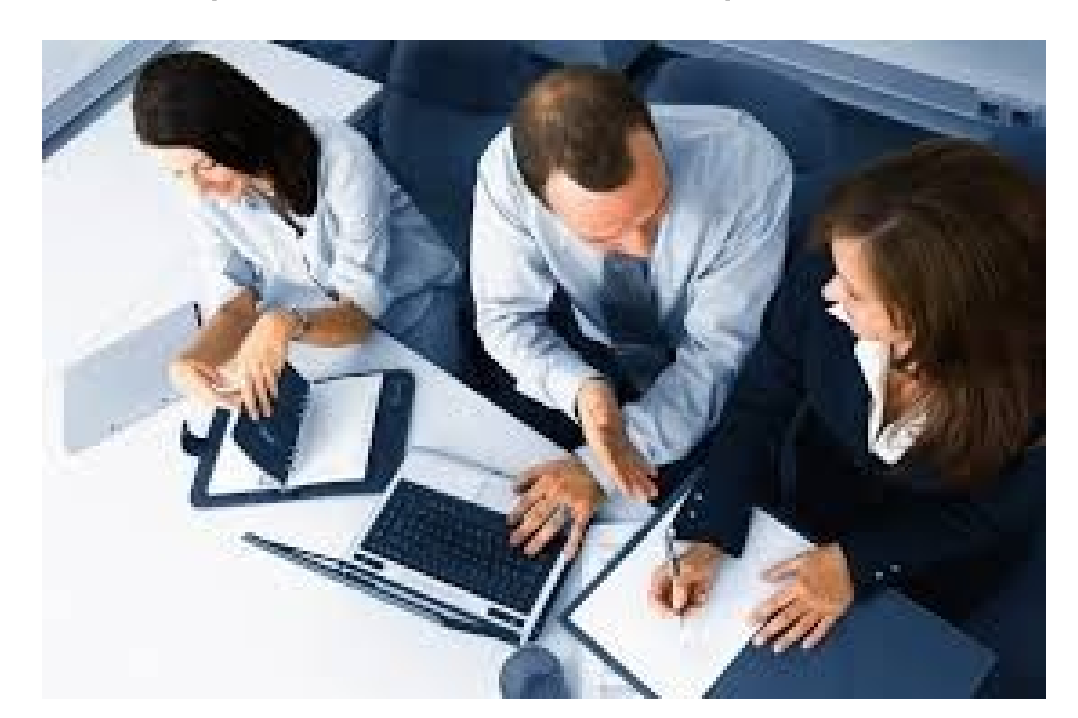

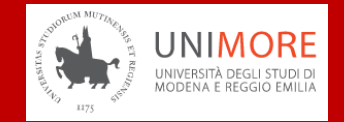

Corso mirato a formare **progettisti** in grado di analizzare problemi, valutare opzioni e costruire soluzioni in modo efficace, innovativo e veloce Orientato all'**Industria 4.0** ma forma figure professionali in grado di lavorare in **diversi contesti applicativi**

Competenze di **informatica** ma non solo

*Sviluppo software, sistemi cloud, machine learning, Internet of Things (IoT), cybersecurity, design industriale, manifattura intelligente e gestione industriale*

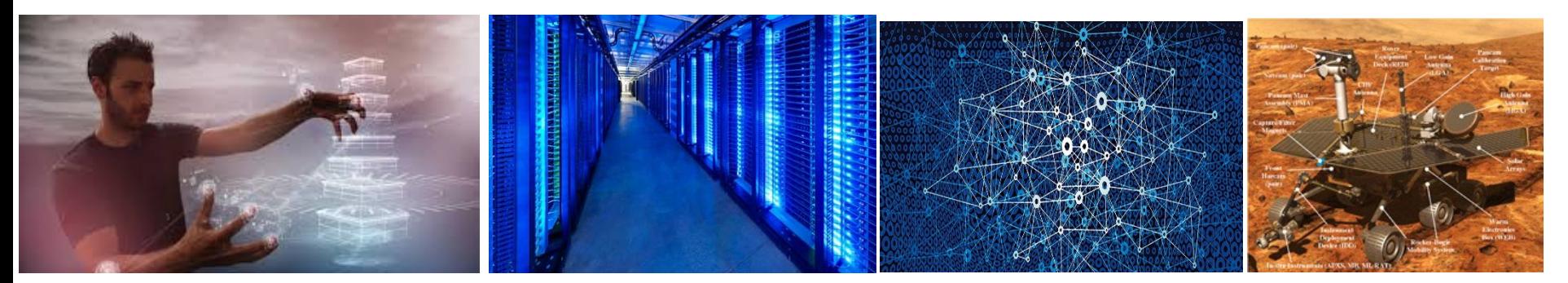

Holographic interfaces Facebook's datacenter Oregon The World Wide Web Rover on Mars

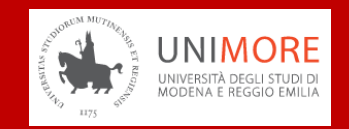

- **Punti di forza** del Corso di Laurea in Ingegneria Informatica a Mantova:
- 1) **è tecnologicamente innovativo** 
	- si studiano, si sperimentano e si progettano nuove tecnologie, all'avanguardia a livello internazionale

## • 2) **è scientificamente avanzato**

• laboratori di ricerca e di eccellenza in Europa e nel mondo

## • 3) **è creativo**

- prepara per la progettazione dei sistemi informatici del terzo millennio
- vede docenti impegnati in progetti in collaborazione con aziende e enti di ricerca locali, nazionali ed internazionali

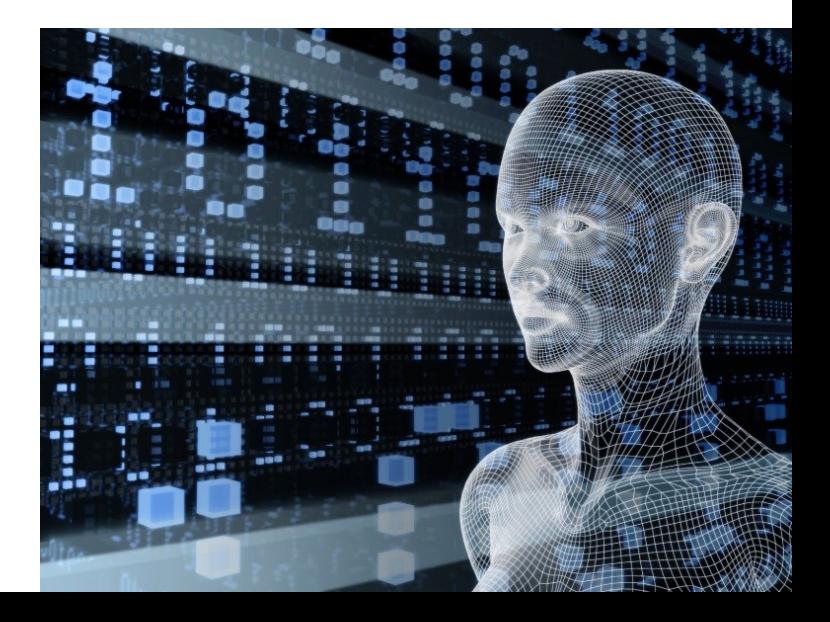

## **PERCHÉ UNIMORE**

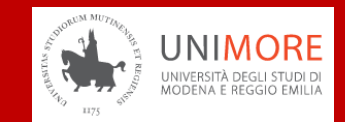

80.0

79.0

78.5 78,0

77.0

76.5

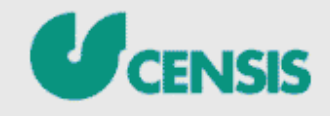

La Classifica Censis delle Università italiane (edizione 2022/2023) La didattica degli Atenei statali

## **Classifica nazionale Censis**

#### **II PUNTEGGIO GENERALE - TRIENNALL**

ingegneria industriale e dell'informazione ingegneria dell'informazione, ingegneria industriale Selezionare il gruppo Marche disciplinare 100.0 Modena e Reggio Emilia 99.0 Torino Politecnico 98.0 Milano Politecnico 97,0 Bologna Parma 98.5 ingegneria industri... Trento 95.0 Bergamo 94.0 Perugia 93.5 91.5 Palermo 91.0 Cagliari 90.5 Trieste Bari Politecnico 89.5 88.5 Firenze 87.5 Brescia 87,5 Pavia 87.5 Roma La Sapienza Genova 86.5 Ferrara 86.0 100.0 86.0 Padova Roma Tre 86,0 99.0 85.0 Reggio Calabria  $98.0$ Napoli Parthenope 84.0 97.0 84,0 Roma Tor Vergata  $98.5$ 83.5 Foggia 83.0 95.0 Salerno Salento 82,5 Tuscia 82.5

Udine

L'Aquila

Calabria

Siena

Catania

Napoli Federico II

#### **IL PUNTEGGIO GENERALE - TRIENNALL**

ingegneria industriale e dell'informazione ingegneria dell'informazione, ingegneria industriale

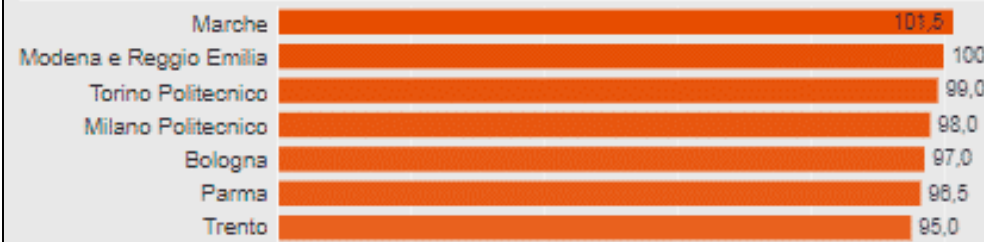

# **COSA SI STUDIA**

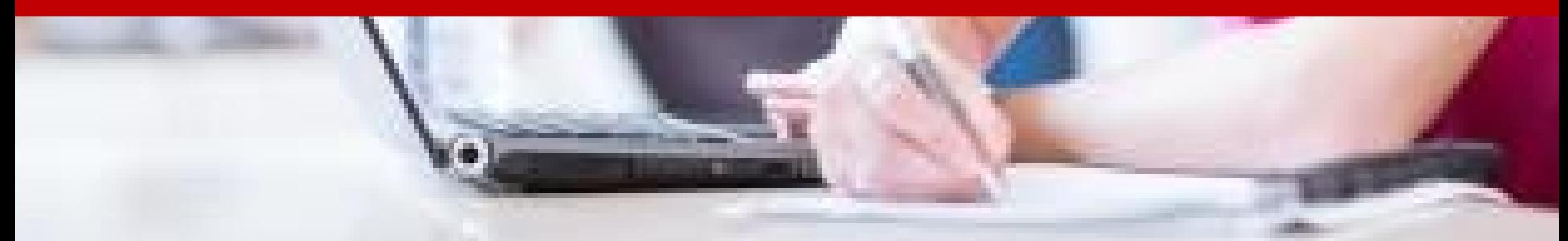

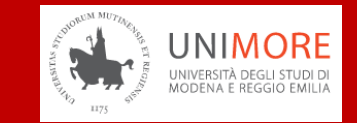

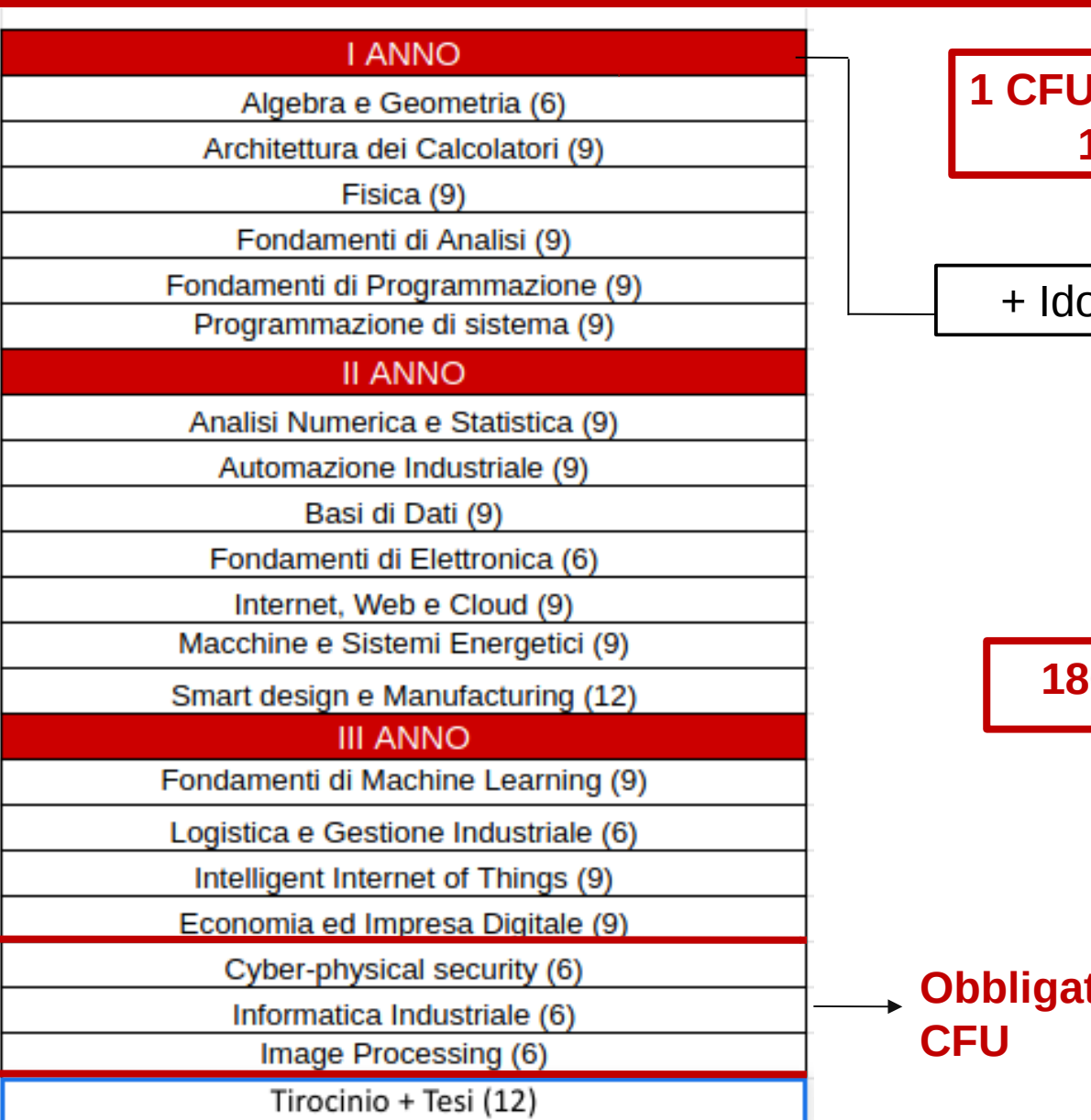

#### **1 CFU ≈ 8 Ore di lezione + 17 Ore di studio**

#### + Idoneità di Inglese (3)

#### **180 CFU complessivi**

**Obbligatorio 1/3. Poi altri 12** 

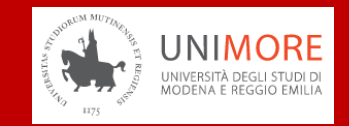

#### **I ANNO** Algebra e Geometria (6) Architettura dei Calcolatori (9) Fisica (9) Fondamenti di Analisi (9) Fondamenti di Programmazione (9) Programmazione di sistema (9) **II ANNO** Analisi Numerica e Statistica (9) Automazione Industriale (9) Basi di Dati (9) Fondamenti di Elettronica (6) Internet, Web e Cloud (9) Macchine e Sistemi Energetici (9) Smart design e Manufacturing (12) **III ANNO** Fondamenti di Machine Learning (9) Logistica e Gestione Industriale (6) Intelligent Internet of Things (9) Economia ed Impresa Digitale (9) Cyber-physical security (6) Informatica Industriale (6) Image Processing (6) Tirocinio + Tesi (12)

#### **Differenze rispetto ad altri corsi di Ingegneria Informatica**

**Meno matematica e fisica (33 CFU)**

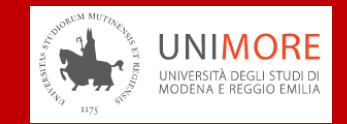

#### **LANNO** Algebra e Geometria (6) Architettura dei Calcolatori (9) Fisica (9) Fondamenti di Analisi (9) Fondamenti di Programmazione (9) Programmazione di sistema (9) **II ANNO** Analisi Numerica e Statistica (9) Automazione Industriale (9) Basi di Dati (9) Fondamenti di Elettronica (6) Internet, Web e Cloud (9) Macchine e Sistemi Energetici (9) Smart design e Manufacturing (12) **III ANNO** Fondamenti di Machine Learning (9) Logistica e Gestione Industriale (6) Intelligent Internet of Things (9) Economia ed Impresa Digitale (9) Cyber-physical security (6) Informatica Industriale (6) Image Processing (6)

Tirocinio + Tesi (12)

#### **Differenze rispetto ad altri corsi di Ingegneria Informatica**

- Meno matematica e fisica
- **Meno elettronica e telecomunicazioni**
- **Più ingegneria industrale**

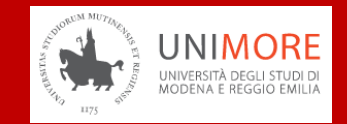

#### **LANNO** Algebra e Geometria (6) Architettura dei Calcolatori (9) Fisica (9) Fondamenti di Analisi (9) Fondamenti di Programmazione (9) Programmazione di sistema (9) **II ANNO** Analisi Numerica e Statistica (9) Automazione Industriale (9) Basi di Dati (9) Fondamenti di Elettronica (6) Internet, Web e Cloud (9) Macchine e Sistemi Energetici (9) Smart design e Manufacturing (12) **III ANNO** Fondamenti di Machine Learning (9) Logistica e Gestione Industriale (6) Intelligent Internet of Things (9) Economia ed Impresa Digitale (9) Cyber-physical security (6) Informatica Industriale (6) Image Processing (6) Tirocinio + Tesi (12)

#### **Differenze rispetto ad altri corsi di Ingegneria Informatica**

- Meno matematica e fisica
- Meno elettronica e telecomunicazioni
- Più ingegneria industrale
- **Più corsi di informatica 'avanzata'**

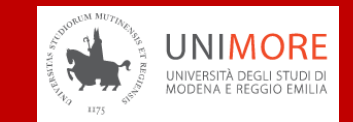

- Attività pratiche, laboratori e progetti
- Lavoro di gruppo (team-based learning)
- Tirocinio presso aziende e laboratori sul territorio

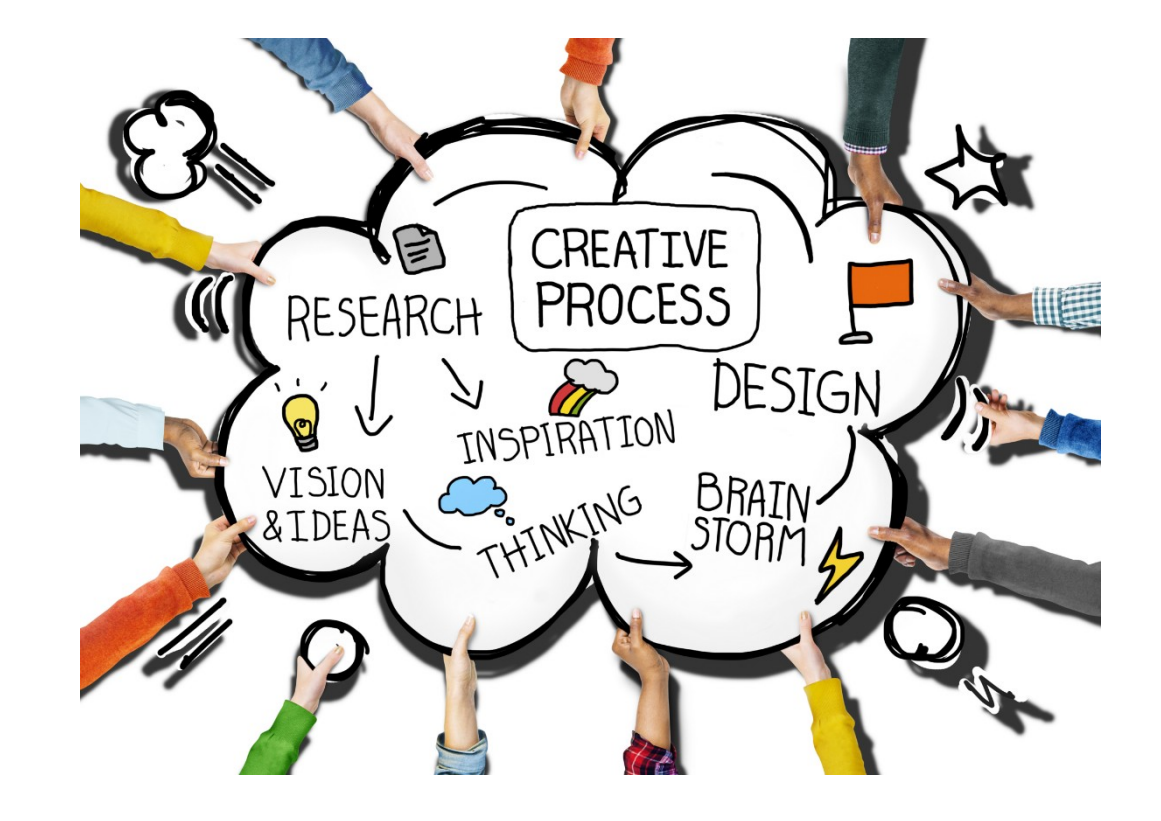

### **ATTIVITA' EXTRA**

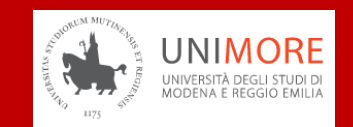

- Periodi di Studio all'Estero (**Erasmus**)
- Incontri con **aziende nazionali e internazionali**
- **Hackathon** con aziende del territorio

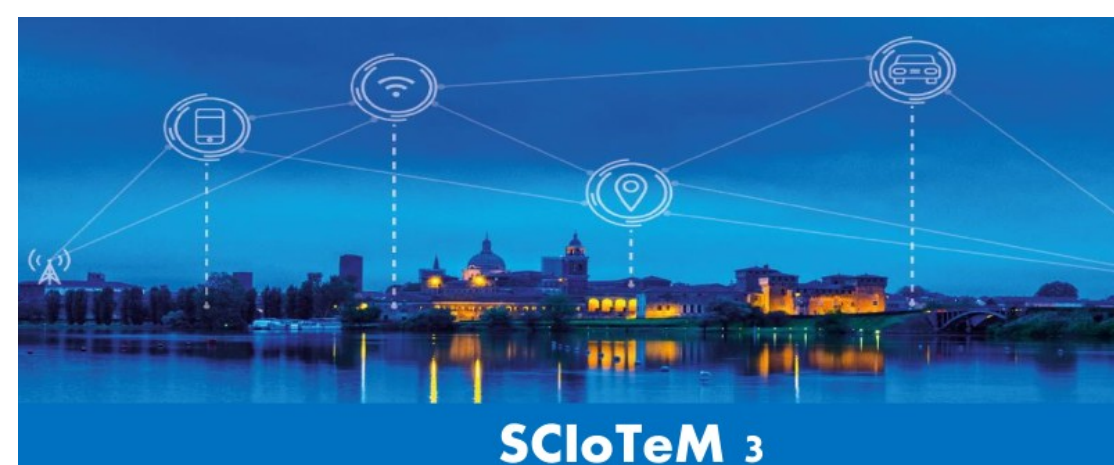

Smart City, Internet of Things e Metaverso

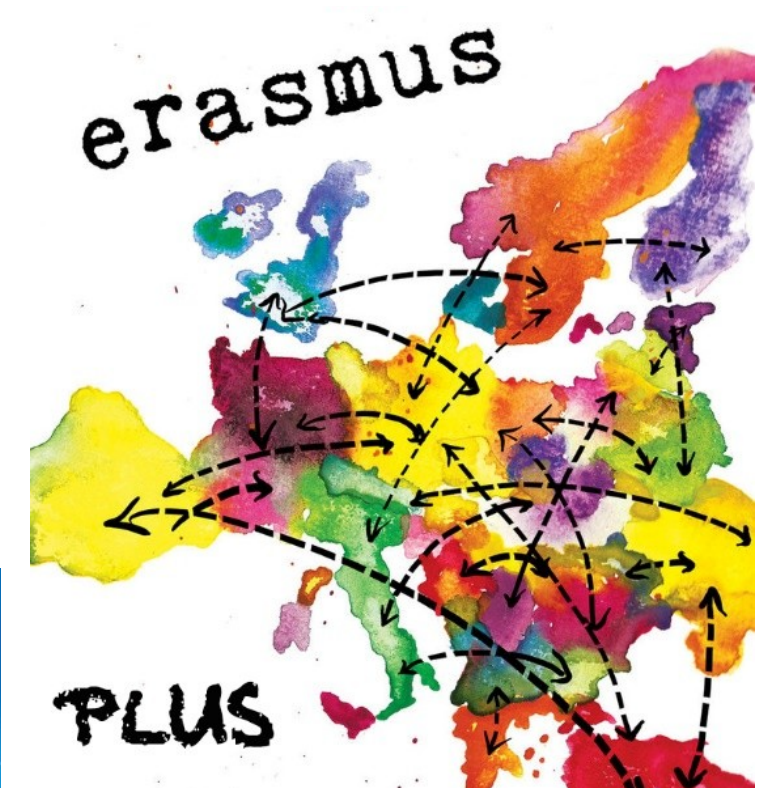

### **ATTIVITA' EXTRA**

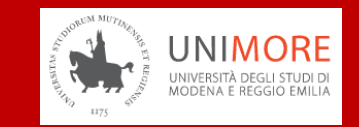

- Periodi di Studio all'Estero (Erasmus)
- Incontri con Aziende nazionali e internazionali
- Hackathon

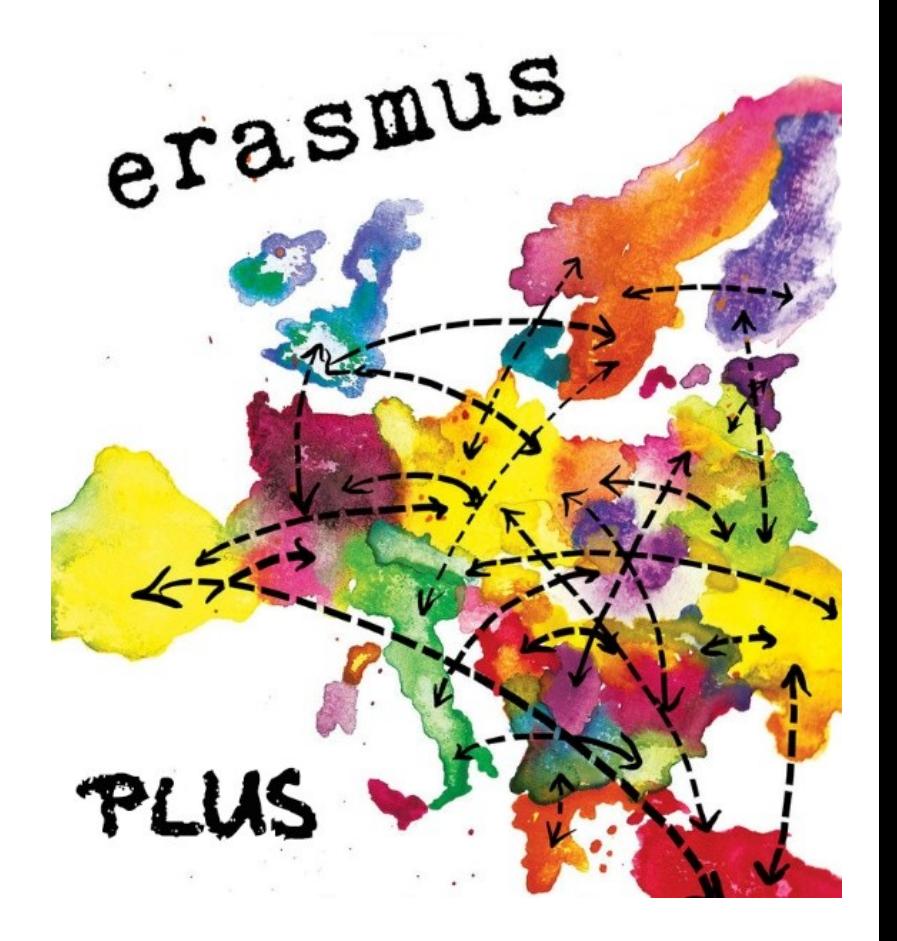

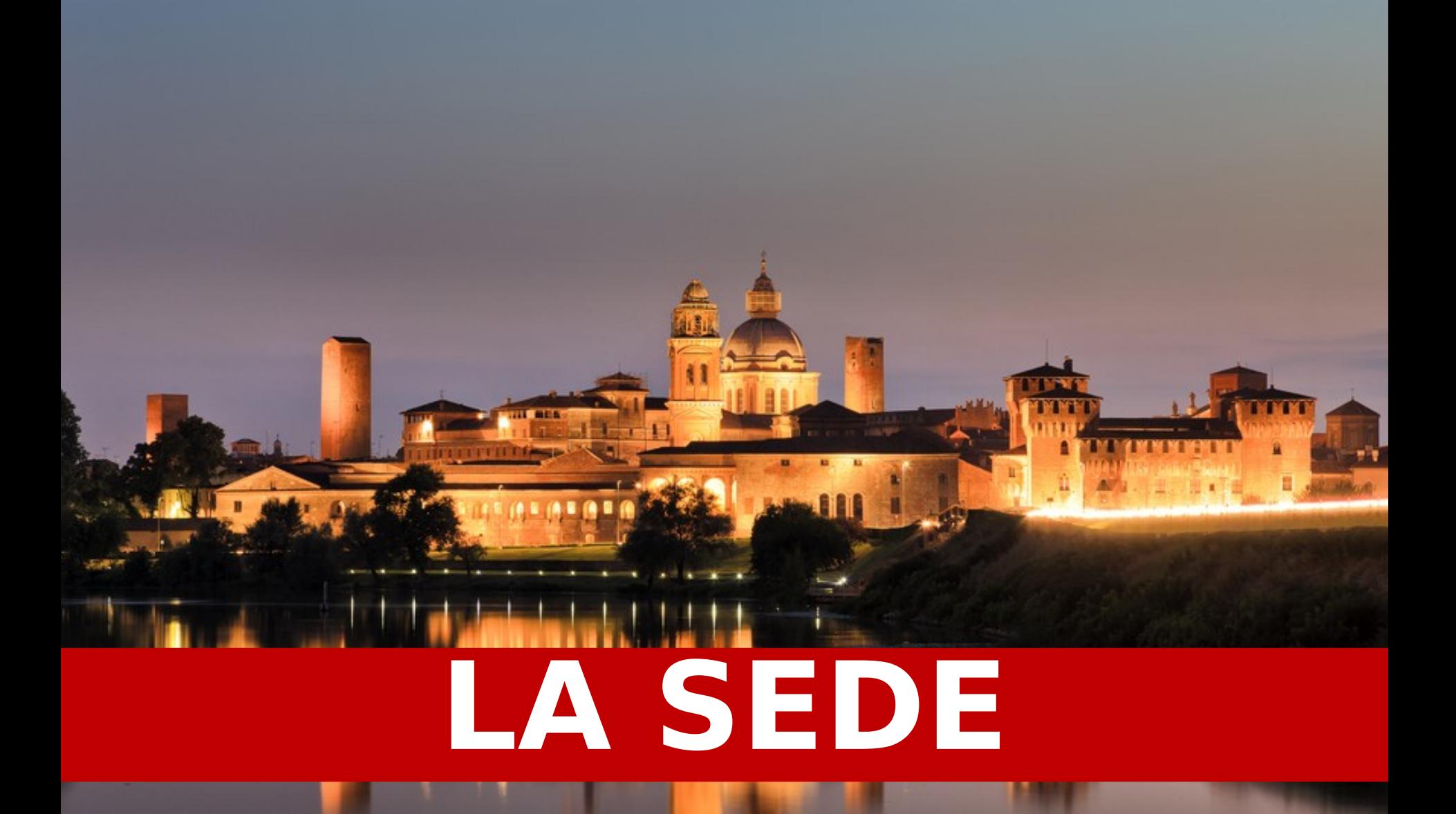

## **CAMPUS UNIVERSITARIO**

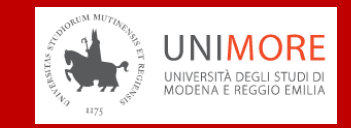

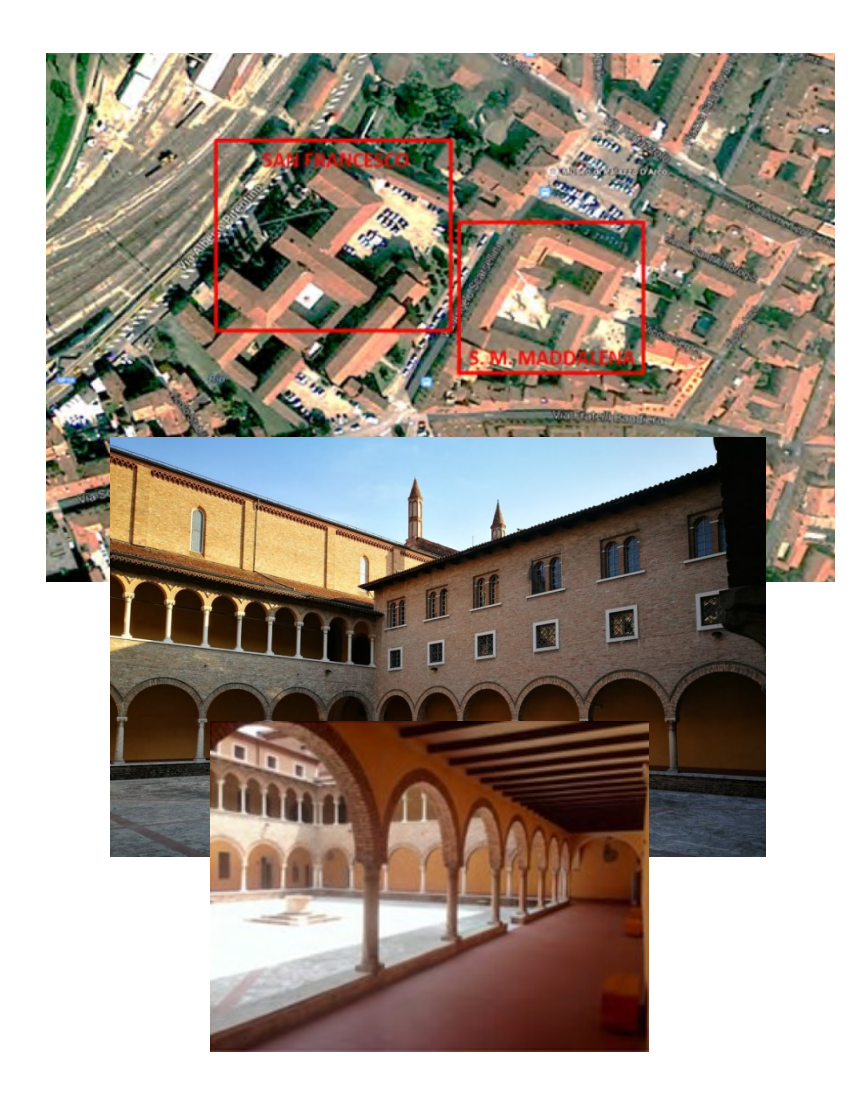

Complesso di San Francesco:

- Adiacente la **Stazione FFSS**
- **18000 mq** ristrutturati (10 Meuro)
- **50 aule** per **3200 posti** banco
	- **6 laboratori** con 210 computer
	- Aula magna: 235
	- Aula Matilde di Canossa: 212
	- Salone Mantegnesco: 150
- Fibra ottica, rete interna e wi-fi
- Numerosi spazi per lo studio: sale studenti, biblioteca, etc.

## **ALCUNE AULE**

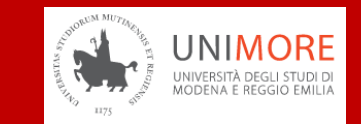

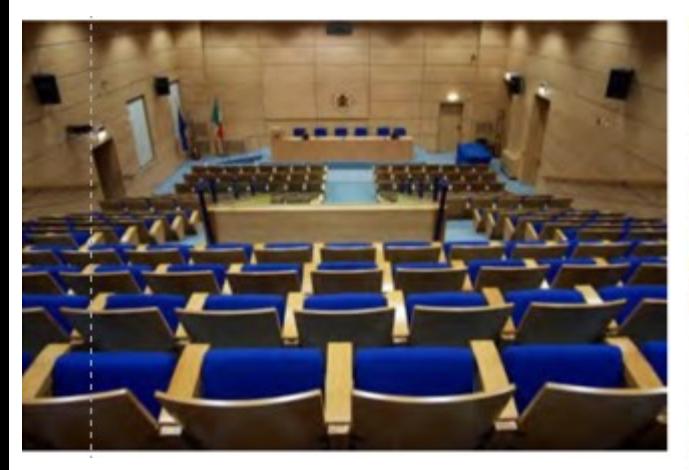

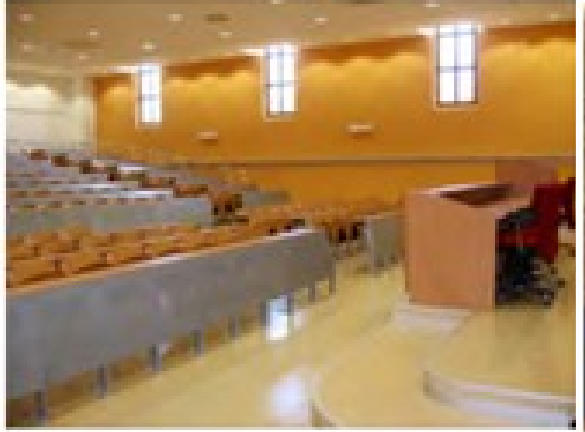

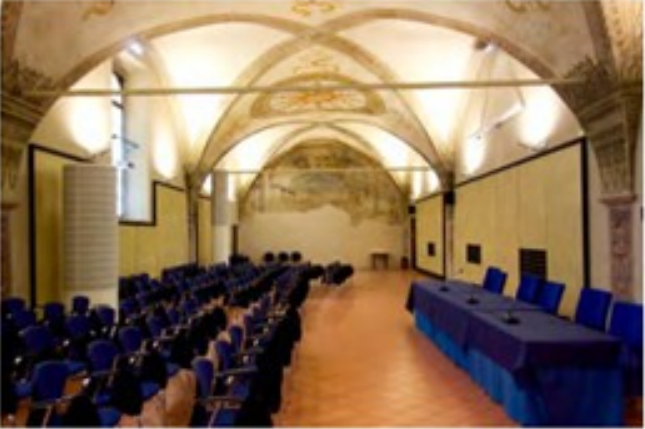

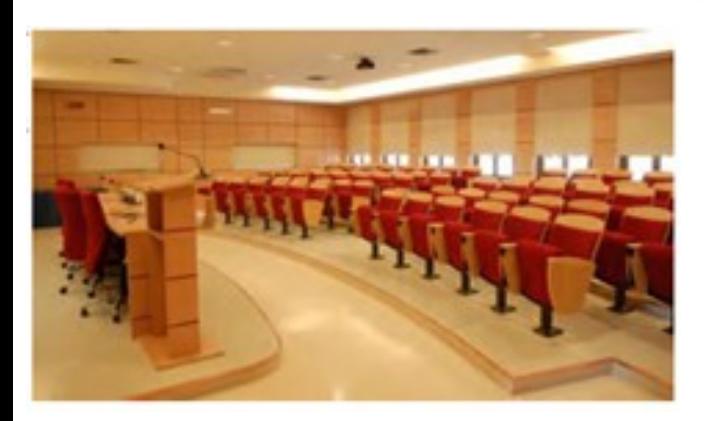

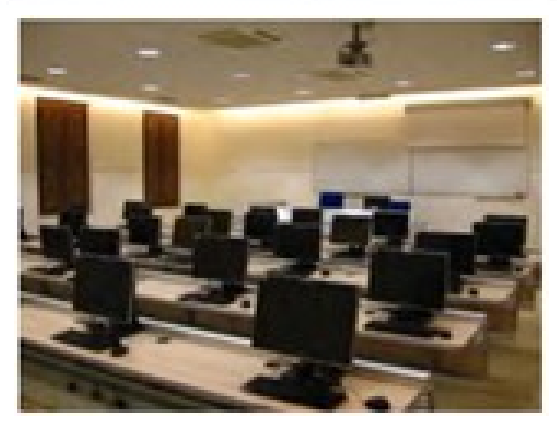

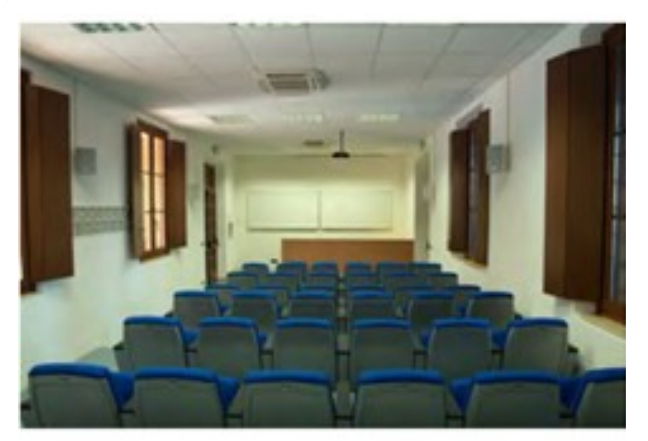

## **Studentato U-Residence**

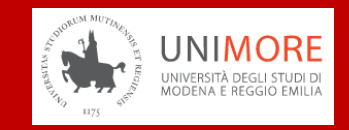

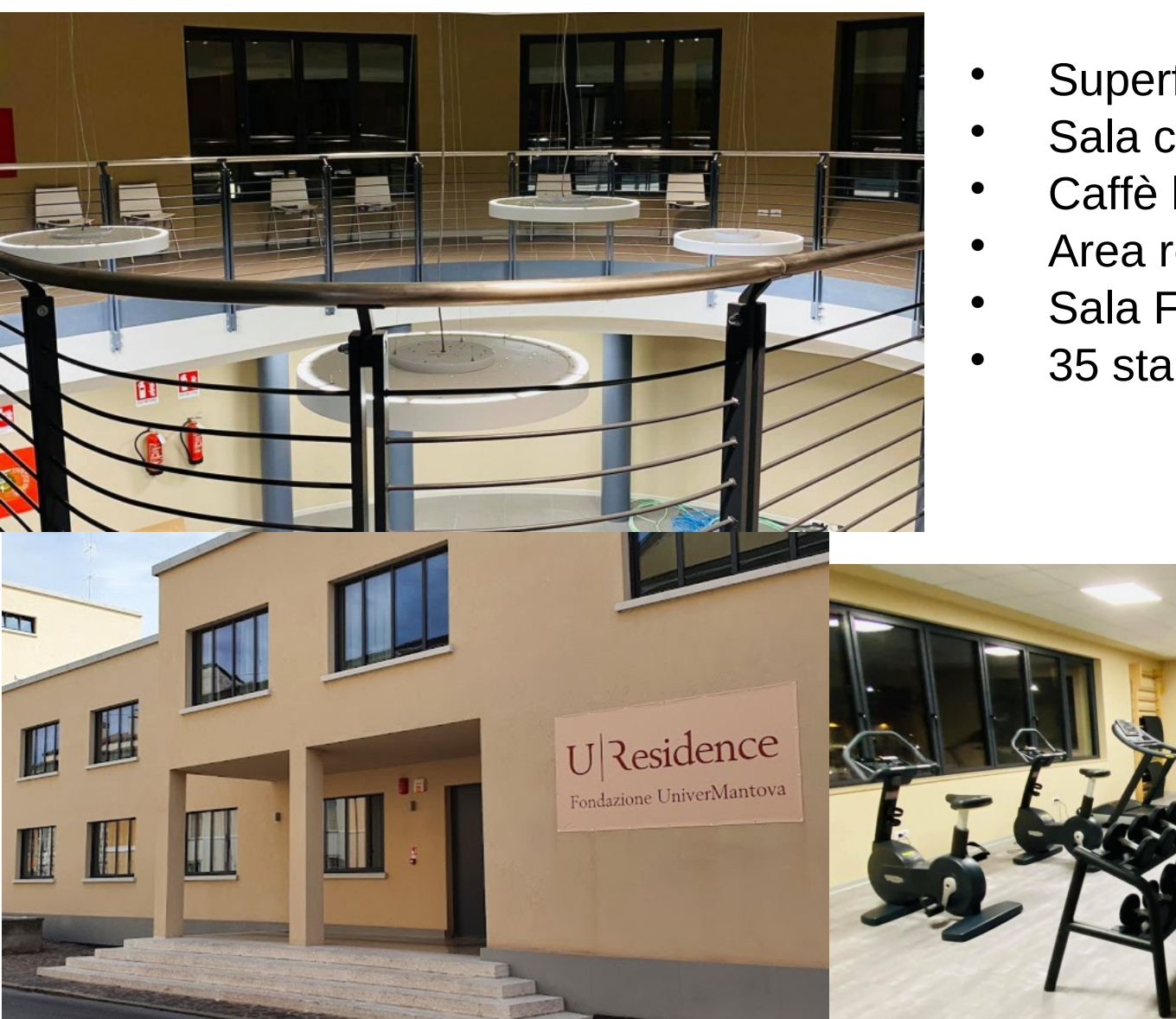

- Superficie di 2800 mq
- Sala conferenze da 80 posti
- Caffè letterario
- Area relax
- Sala Fitness
- 35 stanze alloggio

## **I LABORATORI**

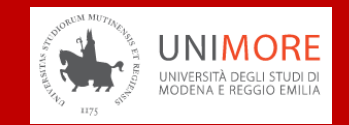

Laboratori per supportare attività su tre macroaree di riferimento:

- **Internet of Things e Cloud-Edge Computing**. Server e workstation, dispositivi Raspberry PI, schede embedded e sensori per la sperimentazione in ambito Internet of Things – Edge – Cloud Computing
- **Automazione, Robotica e Visione**. Il laboratorio è dotato di bracci robotici, e stereo camere per la percezione. Inoltre ha in dotazione 2 macchine autonome per la formula F1-tenth
- **Design, Manufacturing, Macchine**. Il laboratorio è in fase di costituzione, al momento ha in dotazione una stampante 3D

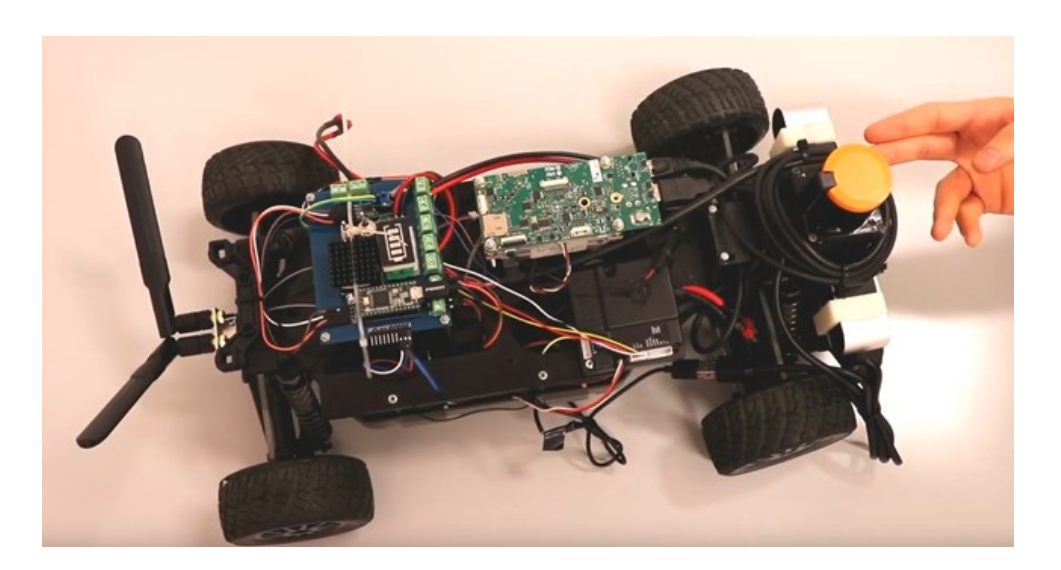

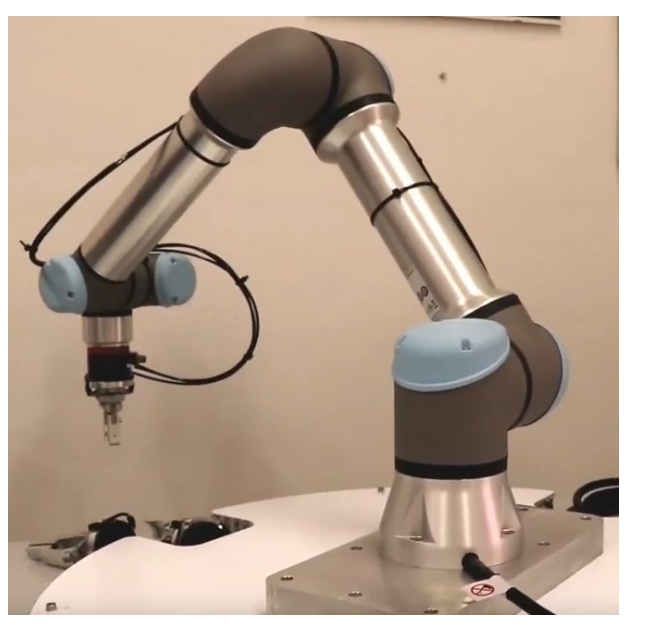

# **ALTRE INFO**

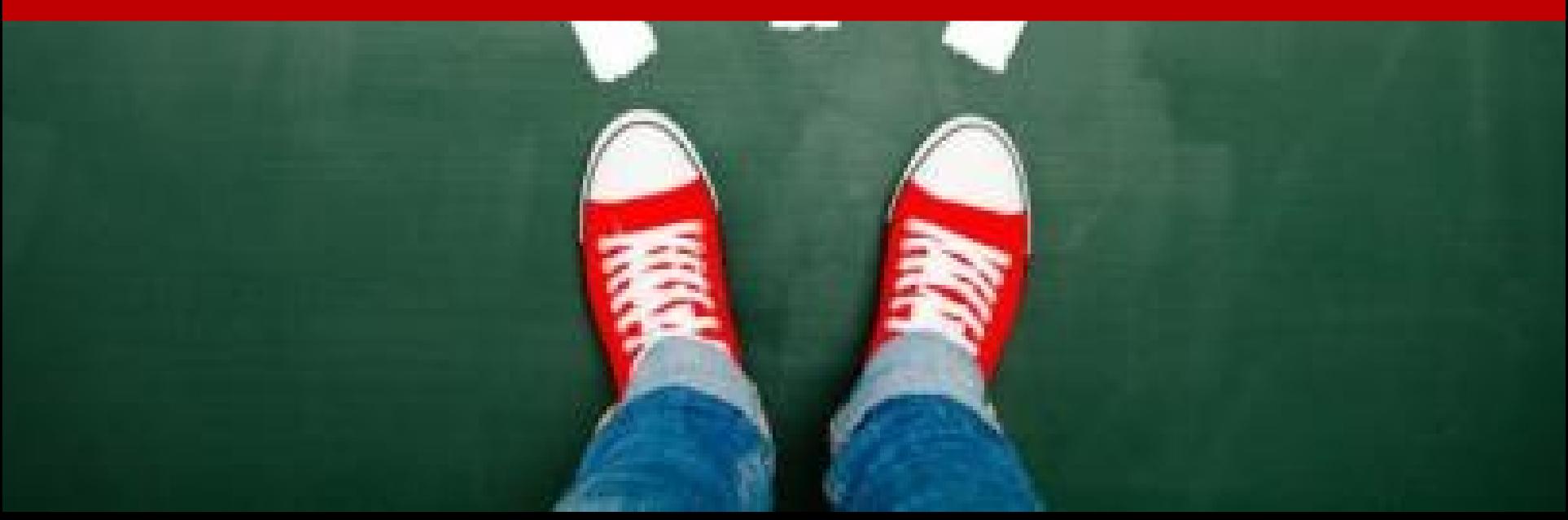

## **REQUISITI**

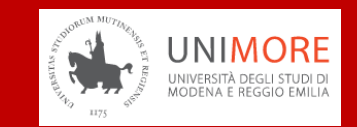

- Curiosità intellettuale
- Attitudine alla logica
- Impegno e serietà nello studio
- NON SONO NECESSARIE CONOSCENZE PREGRESSE DI INFORMATICA!

## **Test di ingresso TOLC-I – somministrato online**

http://www.ingmo.unimore.it/site/home/servizi-studenti/futuro-studente/tolc.html Non è prevista alcuna limitazione all'iscrizione, ma solo Obblighi Formativi Aggiuntivi per chi non ha già superato il TOLC-I

**Corso ad accesso libero (non a numero programmato)**

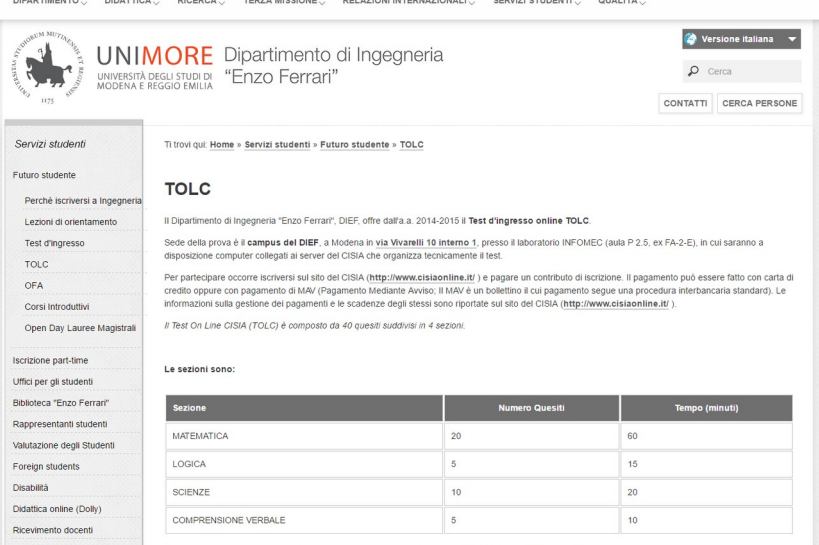

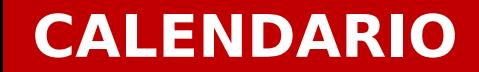

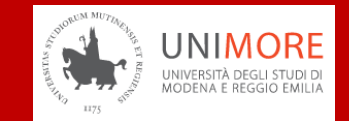

Due semestri di lezione con 12 settimane di lezione ciascuno

Circa 4 ore di lezione/esercitazione al giorno

Ottobre – Dicembre: Corsi Gennaio – Febbraio: Esami Marzo – Maggio: Corsi Giugno – Settembre: Esami

## **DOCENTI DI RIFERIMENTO**

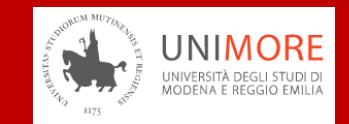

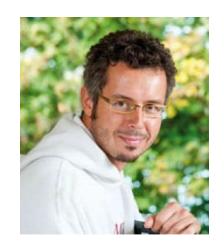

#### Prof. Marco Mamei: **marco.mamei@unimore.it**

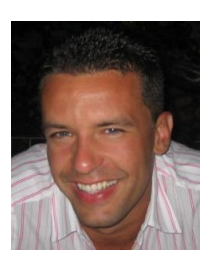

Prof. Marko Bertogna: **marko.bertogna@unimore.it**

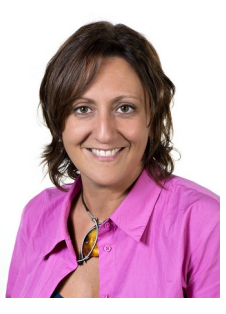

Prof.ssa Claudia Canali: **claudia.canali@unimore.it**

Il Corso di Laurea con il corpo docente più giovane dell'Ateneo

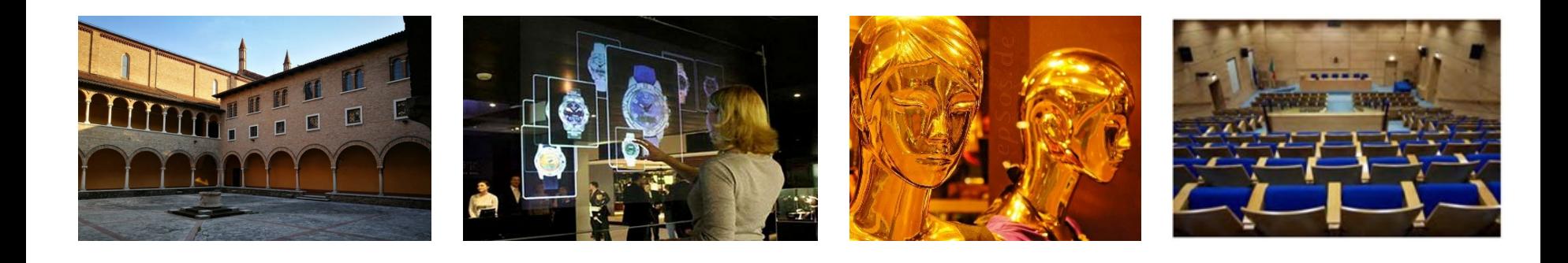

# **Corso di Laurea in Ingegneria Informatica @ Mantova**

**Iscrizioni aperte da metà Luglio a inizio Novembre**

**www.unimore.it/futurostudente.html**